**Network visualisation How to tame the complexity?**

Paweł Widera pawel.widera@ncl.ac.uk

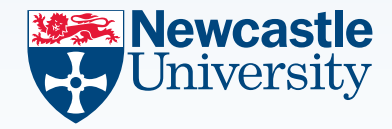

**BNC seminar**

<span id="page-0-0"></span>2014-02-04

### **Outline**

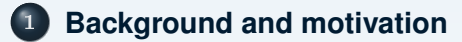

- **[Network as a graph](#page-6-0)**
- **[Alternative visualisations](#page-18-0)**
	- **[Hierarchical data](#page-33-0)**

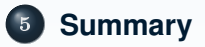

**How to analyse gene/protein interactions?**

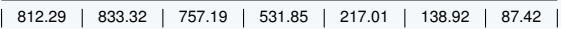

### **Experiment**

- o gene expression measured over time
- **o** correlation between expression profiles
- **o** discover regulation mechanism

<span id="page-2-0"></span>**SeedNet** Arabidopsis seeds

#### **How to analyse gene/protein interactions?**

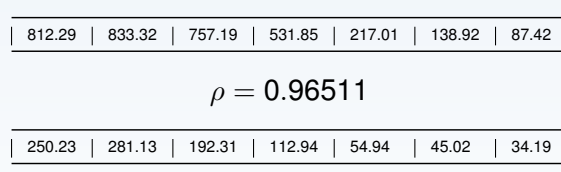

### **Experiment**

- gene expression measured over time
- **o** correlation between expression profiles
- **o** discover regulation mechanism

**SeedNet** Arabidopsis seeds

 $\leftarrow \equiv +$ 

 $\overline{\phantom{a}}$ 

**How to analyse gene/protein interactions?**

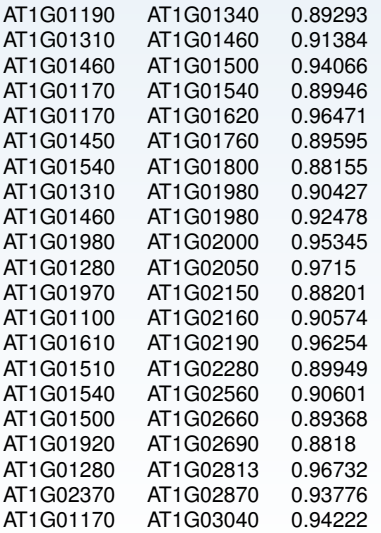

### **Experiment**

- gene expression measured over time
- **•** correlation between expression profiles
- o discover regulation mechanism

**SeedNet** Arabidopsis seeds

#### **How to analyse gene/protein interactions?**

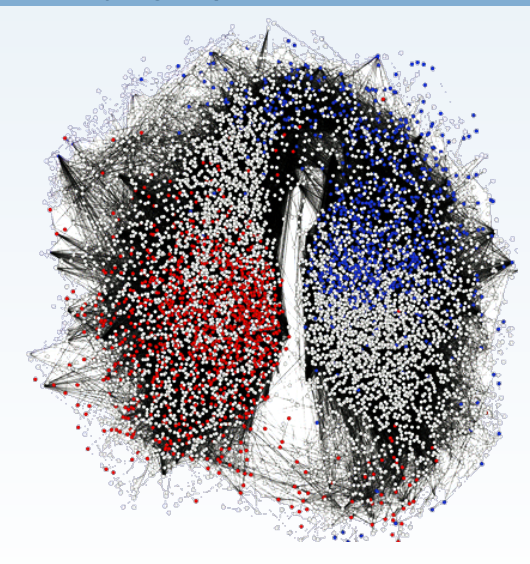

### **Experiment**

- gene expression measured over time
- **o** correlation between expression profiles
- discover regulation mechanism

### **Example network**

**SeedNet** gene interactions in dormant and germinating Arabidopsis seeds

#### <http://vseed.nottingham.ac.uk/>

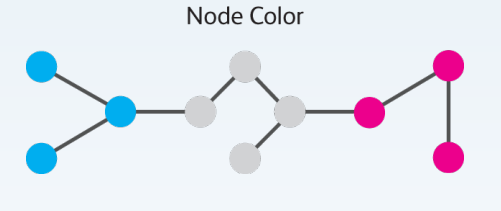

#### **Visual elements**

• nodes

• edges

**SCoPNet** Arabidopsis seeds

<span id="page-6-0"></span> $\leftarrow \equiv +$ 

<http://blog.visual.ly/network-visualizations/>

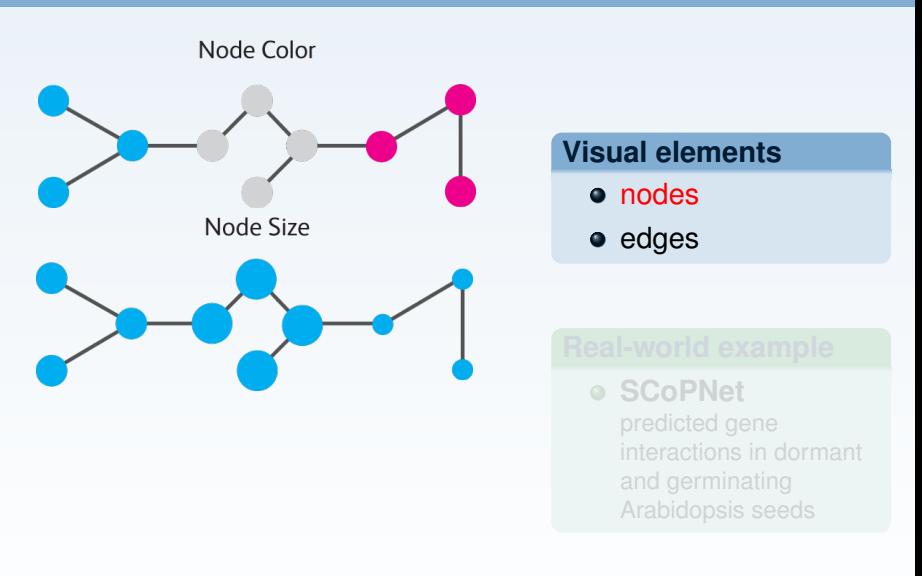

<http://blog.visual.ly/network-visualizations/>

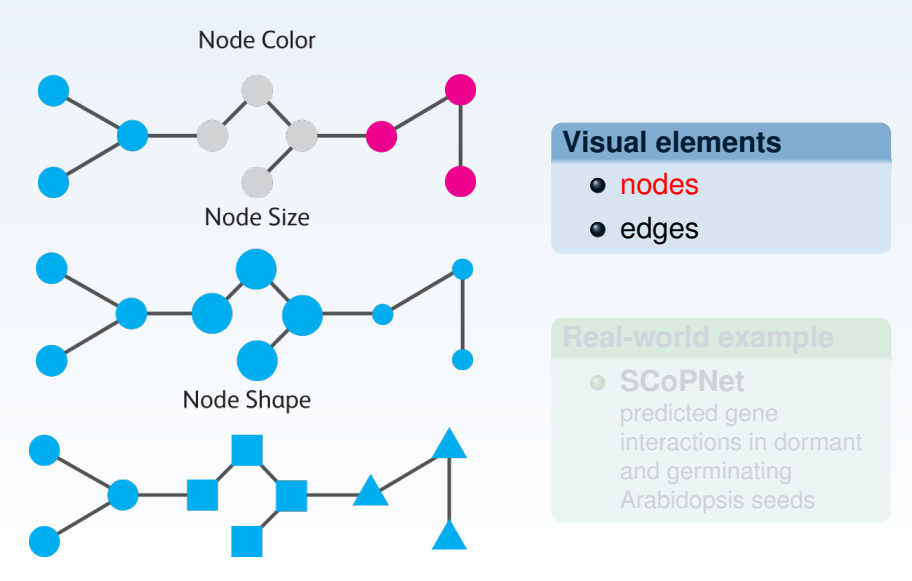

<http://blog.visual.ly/network-visualizations/>

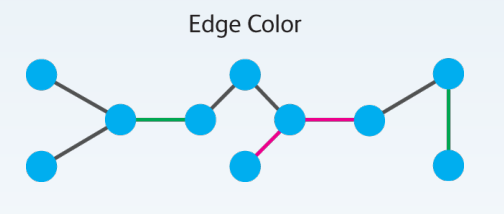

#### **Visual elements**

• nodes

• edges

**SCoPNet**

Arabidopsis seeds

 $\leftarrow \equiv +$ 

<http://blog.visual.ly/network-visualizations/>

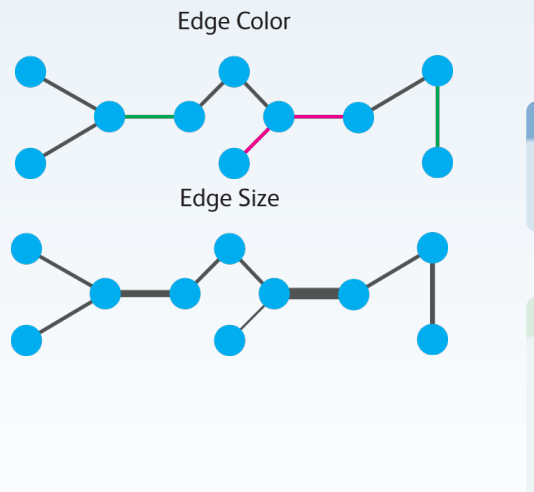

### **Visual elements**

- nodes
- edges

**SCoPNet** Arabidopsis seeds

 $\leftarrow \equiv$ 

#### <http://blog.visual.ly/network-visualizations/>

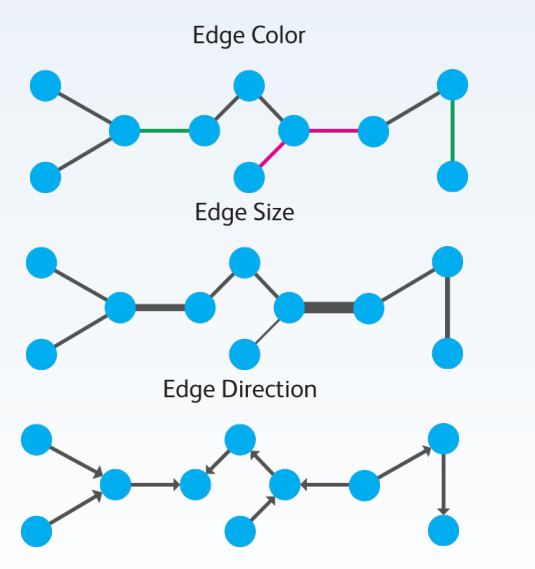

### **Visual elements**

• nodes

• edges

**SCoPNet** Arabidopsis seeds

<http://blog.visual.ly/network-visualizations/>

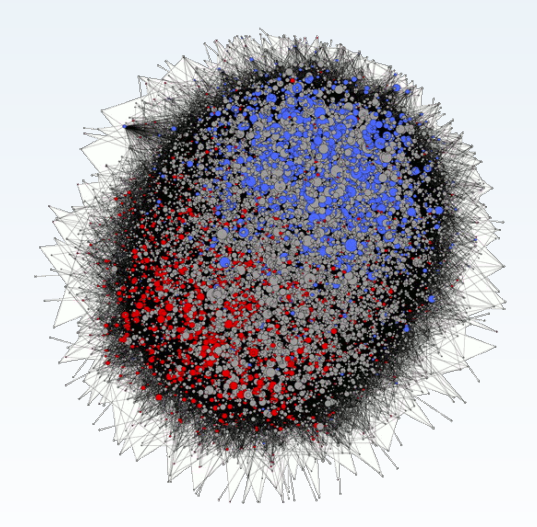

### **Visual elements**

- nodes
- edges

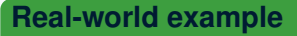

**SCoPNet** predicted gene interactions in dormant and germinating Arabidopsis seeds

<http://vseed.nottingham.ac.uk/>

## **Manual positioning**

**How to make a network infographic?**

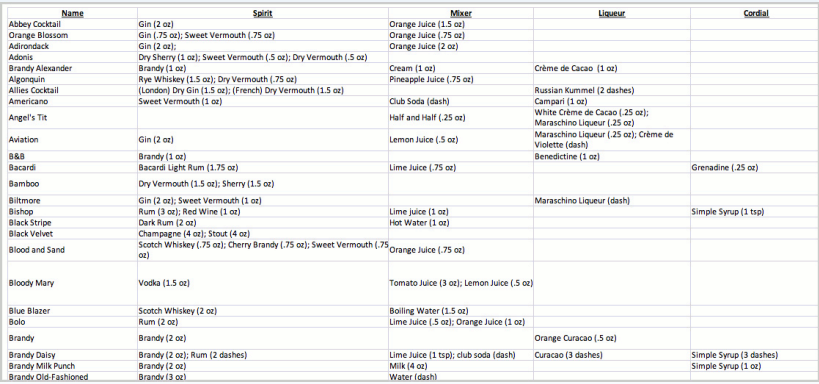

#### ["Coctails" infographic by Pop Chart Lab](http://www.fastcodesign.com/1668928/the-only-chart-you-need-to-mix-a-proper-cocktail)

PAWEŁ WIDERA NETWORK VISUALISATIONS - HOW TO TAME THE COMPLEXITY 2014-02-04 5 / 16

**In what situations they work well?**

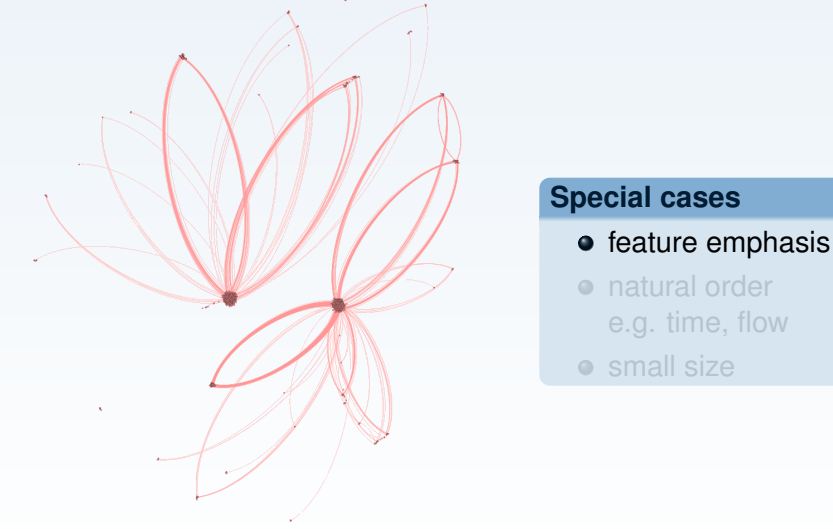

FruitNet (unpublished) — OpenOrd layout

 $\equiv$ 

**In what situations they work well?**

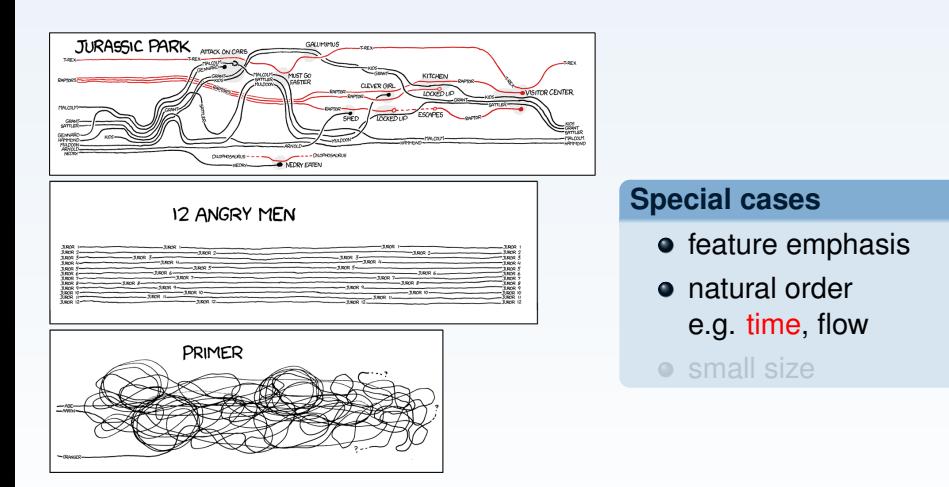

<http://xkcd.com/657/>

**In what situations they work well?**

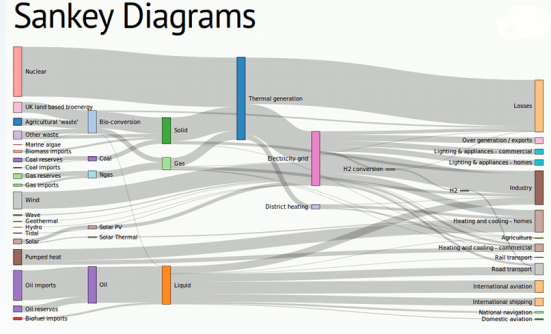

<http://bost.ocks.org/mike/sankey/>

#### **Special cases**

- feature emphasis
- natural order e.g. time, flow
- **o** small size

PAWEŁ WIDERA NETWORK VISUALISATIONS - HOW TO TAME THE COMPLEXITY 2014-02-04 6 / 16

モミコ

#### **In what situations they work well?**

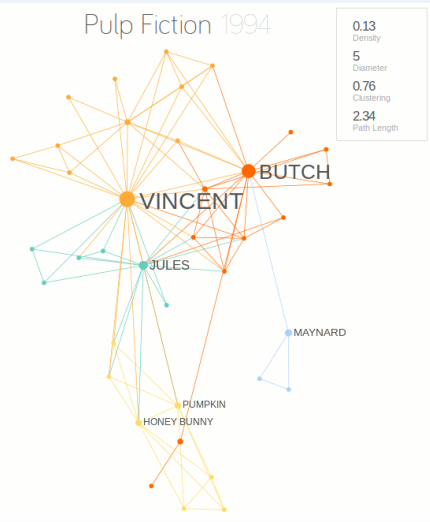

### **Special cases**

 $\bullet$  feature emphasis

- **o** natural order e.g. time, flow
- **•** small size

<http://moviegalaxies.com/movies/660-Pulp-Fiction>

**How to reduce the visual clutter?**

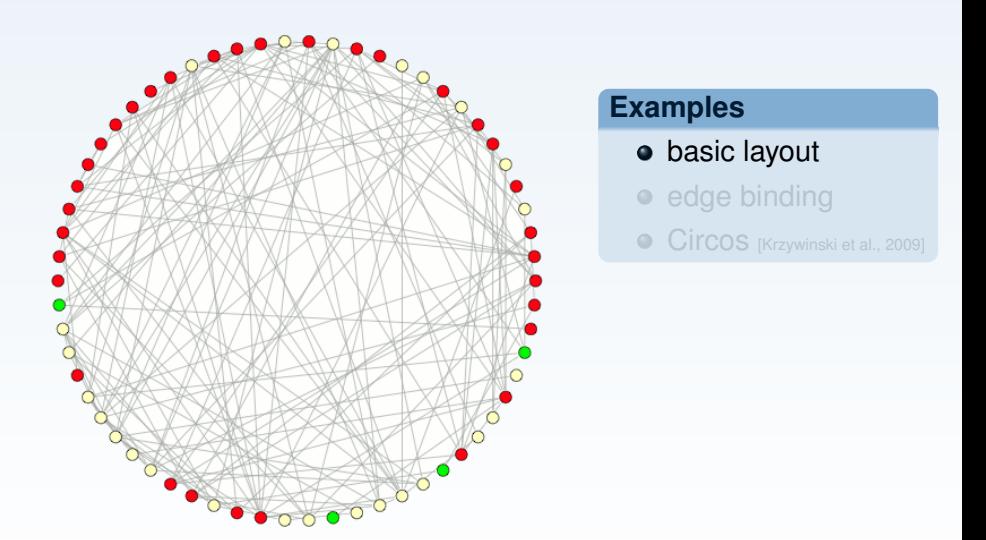

<span id="page-18-0"></span>Þ

#### **How to reduce the visual clutter?**

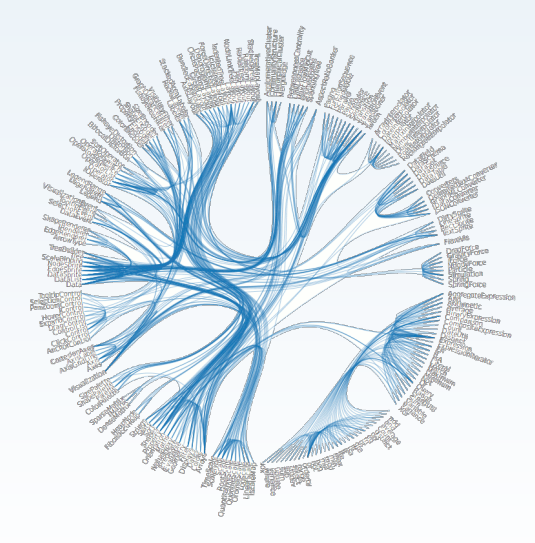

#### **Examples**

- basic layout
- edge binding

Circos [\[Krzywinski et al., 2009\]](#page-44-0)

Þ

<http://mbostock.github.io/d3/talk/20111116/bundle.html>

#### **How to reduce the visual clutter?**

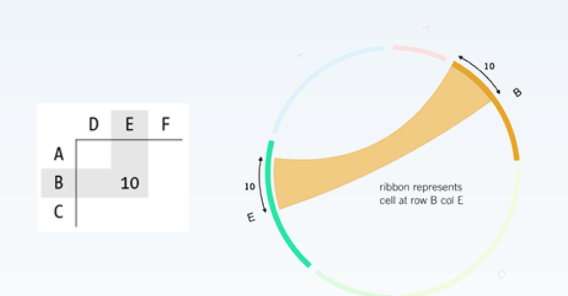

### **Examples**

- basic layout
- $\bullet$  edge binding
- **Circos** [\[Krzywinski et al., 2009\]](#page-44-0)

 $\leftarrow \equiv +$ 

[http://circos.ca/intro/tabular\\_visualization/](http://circos.ca/intro/tabular_visualization/)

**How to reduce the visual clutter?**

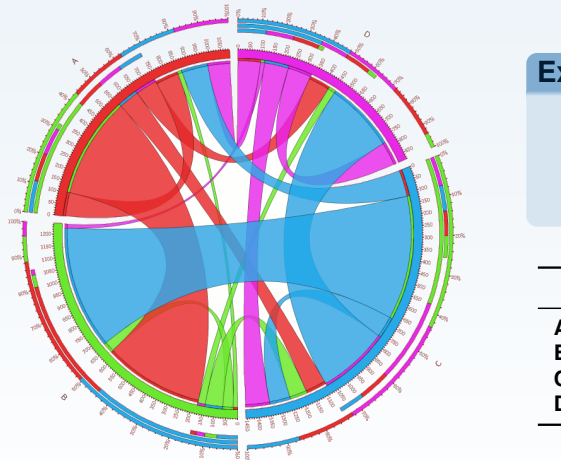

#### **Examples**

- basic layout
- $\bullet$  edge binding
- **Circos** [\[Krzywinski et al., 2009\]](#page-44-0)

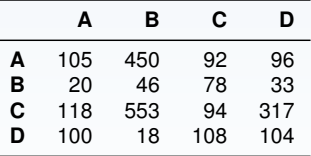

E

<http://mkweb.bcgsc.ca/tableviewer/samples/>

#### **How to reduce the visual clutter?**

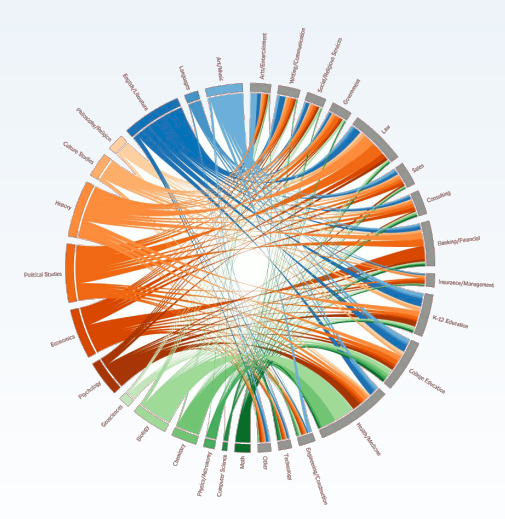

#### **Examples**

- basic layout
- $\bullet$  edge binding
- Circos [\[Krzywinski et al., 2009\]](#page-44-0)

<http://web.williams.edu/Mathematics/devadoss/careerpath.html>

## **Pivot graph**

#### **How to reduce the number of nodes?**

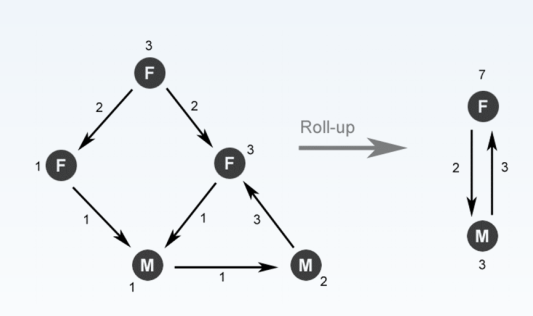

## **[\[Wattenberg, 2006\]](#page-44-1)** • nodes roll-up • network reduction

- **o** between offices
	-

### **Pivot graph**

#### **How to reduce the number of nodes?**

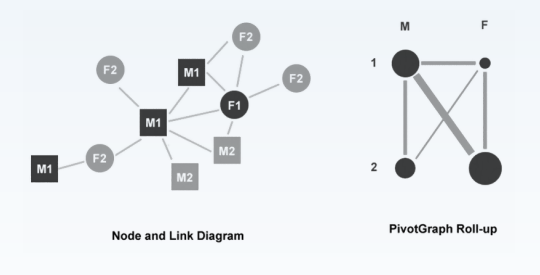

### **[\[Wattenberg, 2006\]](#page-44-1)**

- nodes roll-up
- network reduction

**o** between offices

### **Pivot graph**

#### **How to reduce the number of nodes?**

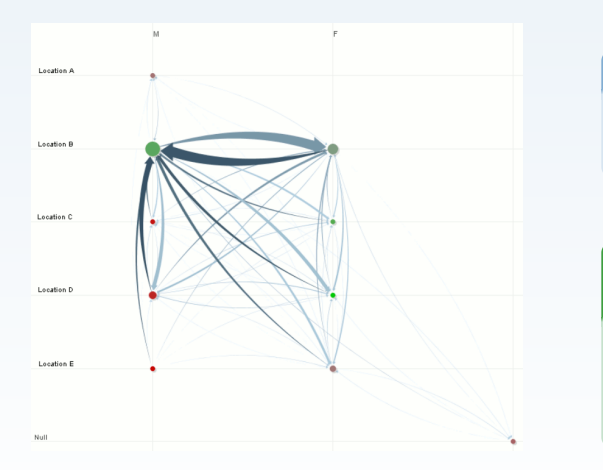

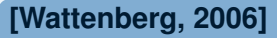

- nodes roll-up
- network reduction

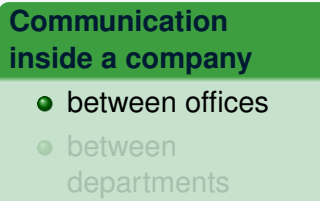

### **Pivot graph How to reduce the number of nodes?**

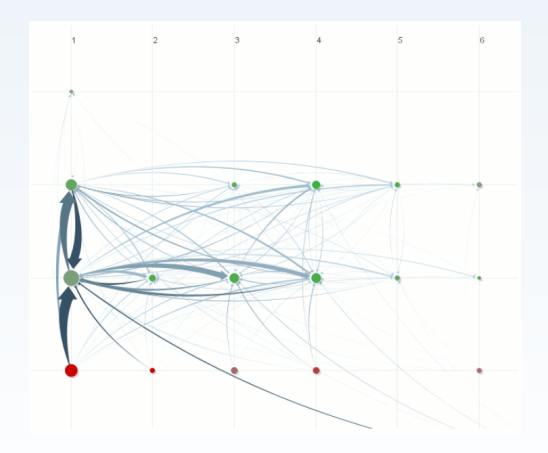

### **[\[Wattenberg, 2006\]](#page-44-1)**

- nodes roll-up
- network reduction

**Communication inside a company**

**o** between offices

E

**o** between departments

### **Hive plot**

#### **How to reduce the number of connections?**

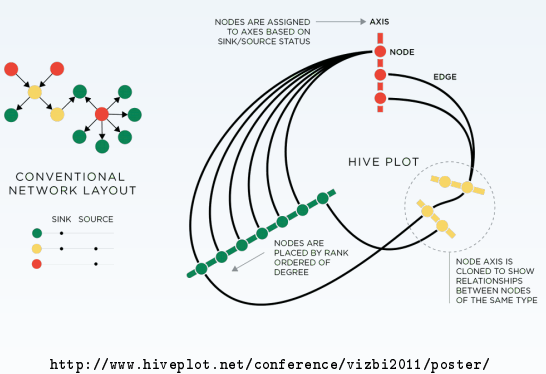

[krzywinski-hiveplot-poster.png](http://www.hiveplot.net/conference/vizbi2011/poster/krzywinski-hiveplot-poster.png)

### **[\[Krzywinski et al., 2012\]](#page-44-2)**

- nodes placed on linear axes
- $\bullet$  flexible node  $\rightarrow$  axis assignment and on-axis position

**A)** Escherichia Coli gene transcription (1k nodes, 3k edges)

**B)** Linux function calls (12k nodes, 34k edges)

E

PAWEŁ WIDERA NETWORK VISUALISATIONS - HOW TO TAME THE COMPLEXITY 2014-02-04 9 / 16

### **Hive plot How to reduce the number of connections?**

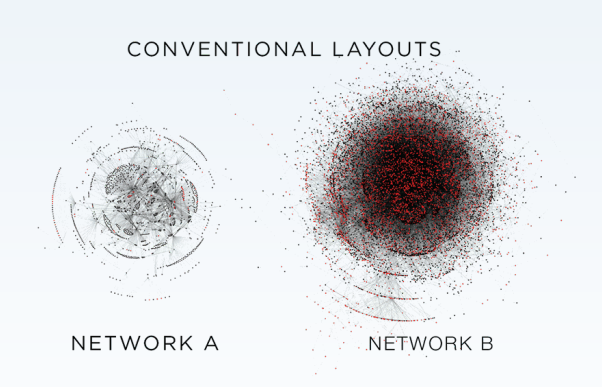

[http://www.hiveplot.net/conference/vizbi2011/poster/](http://www.hiveplot.net/conference/vizbi2011/poster/krzywinski-hiveplot-poster.png) [krzywinski-hiveplot-poster.png](http://www.hiveplot.net/conference/vizbi2011/poster/krzywinski-hiveplot-poster.png)

### **[\[Krzywinski et al., 2012\]](#page-44-2)**

- nodes placed on linear axes
- $\bullet$  flexible node  $\rightarrow$  axis assignment and on-axis position

#### **Network comparison**

**A)** Escherichia Coli gene transcription

(1k nodes, 3k edges)

**B)** Linux function calls (12k nodes, 34k edges)

### **Hive plot How to reduce the number of connections?**

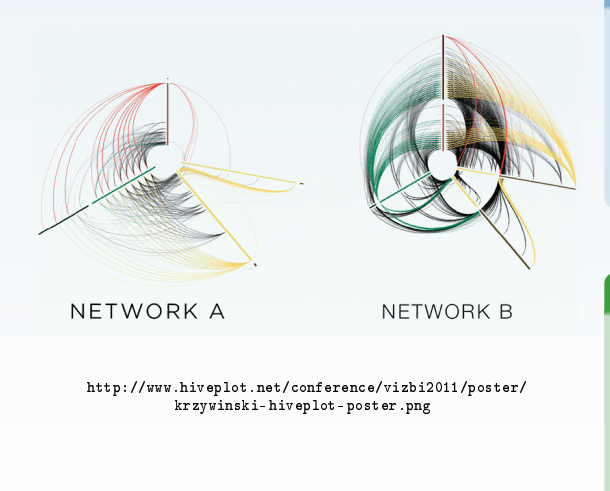

### **[\[Krzywinski et al., 2012\]](#page-44-2)**

- nodes placed on linear axes
- $\bullet$  flexible node  $\rightarrow$  axis assignment and on-axis position

#### **Network comparison**

**A)** Escherichia Coli gene transcription (1k nodes, 3k edges)

**B)** Linux function calls (12k nodes, 34k edges)

 $\equiv$   $\rightarrow$ 

### **Hive plot How to reduce the number of connections?**

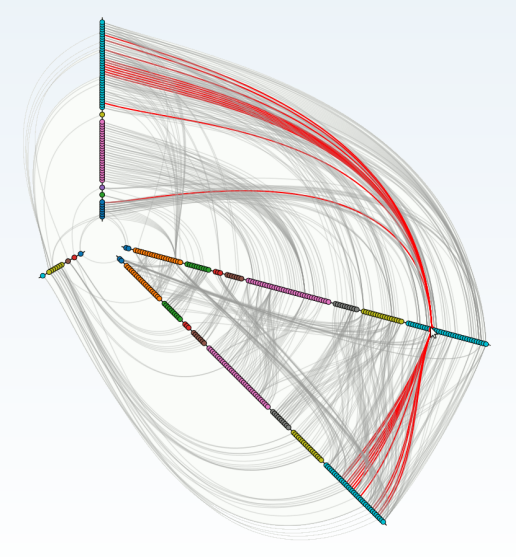

<http://bost.ocks.org/mike/hive/>

### **[\[Krzywinski et al., 2012\]](#page-44-2)**

- nodes placed on linear axes
- $\bullet$  flexible node  $\rightarrow$  axis assignment and on-axis position

#### **Network comparison**

**A)** Escherichia Coli gene transcription

(1k nodes, 3k edges)

**B)** Linux function calls (12k nodes, 34k edges)

### **BioFabric**

#### **How to comb the hair ball?**

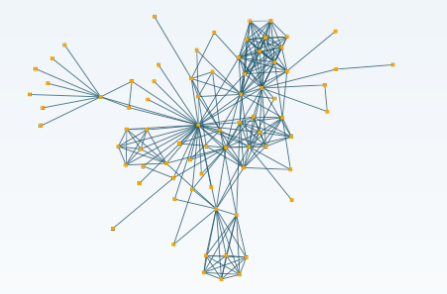

<http://www.biofabric.org/gallery/pages/SuperQuickBioFabric.html>

- each **node** is a **horizontal** line
- each **edge** is a **vertical** line
- vertical lines start with a **source node** and end with a **target node**

### **BioFabric**

#### **How to comb the hair ball?**

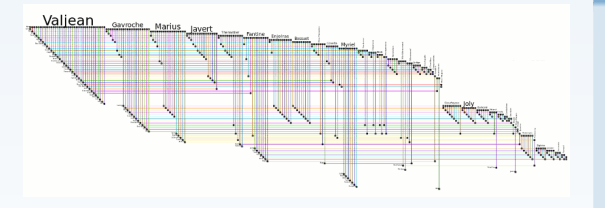

<http://www.biofabric.org/gallery/pages/SuperQuickBioFabric.html>

#### **[\[Longabaugh, 2012\]](#page-44-3)**

- each **node** is a **horizontal** line
- each **edge** is a **vertical** line
- vertical lines start with a **source node** and end with a **target node**

 $\equiv$ 

**Visual ordering**

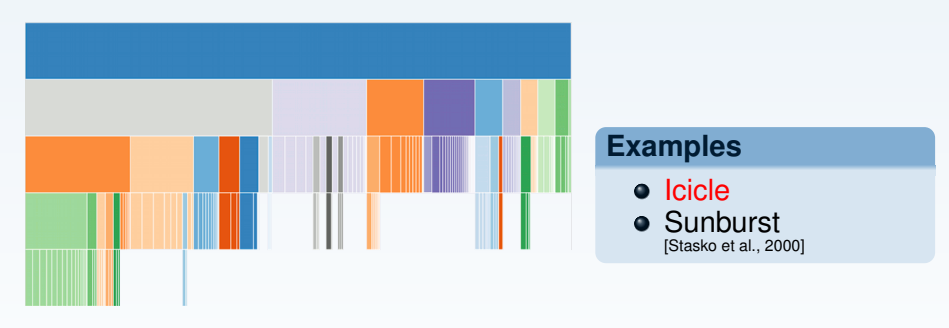

<span id="page-33-0"></span><http://bl.ocks.org/mbostock/1005873>

#### **Visual ordering**

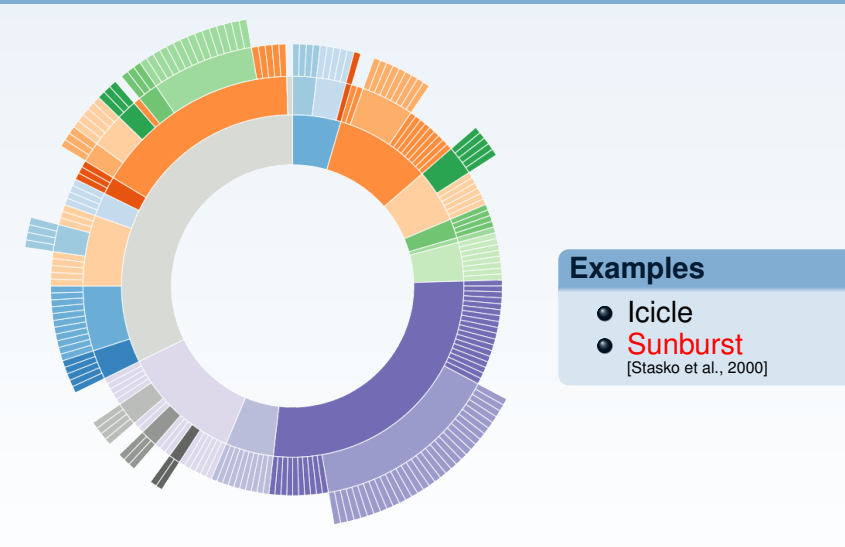

<http://bl.ocks.org/mbostock/4063423> ["Coffee flavour wheel" by Jason Davies](http://www.jasondavies.com/coffee-wheel/)

#### **Visual subdivision**

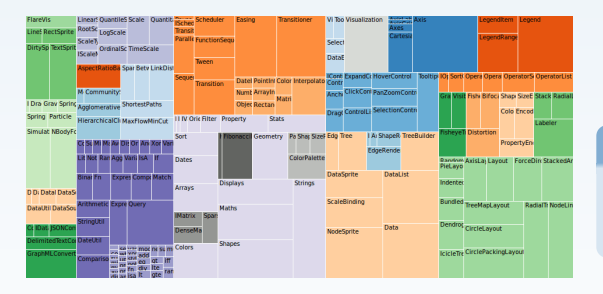

## **Examples**

- Tree map
- Circle packing

 $\leftarrow \equiv +$ 

<http://bl.ocks.org/mbostock/4063582>

<http://mbostock.github.io/d3/talk/20111018/treemap.html>

#### **Visual subdivision**

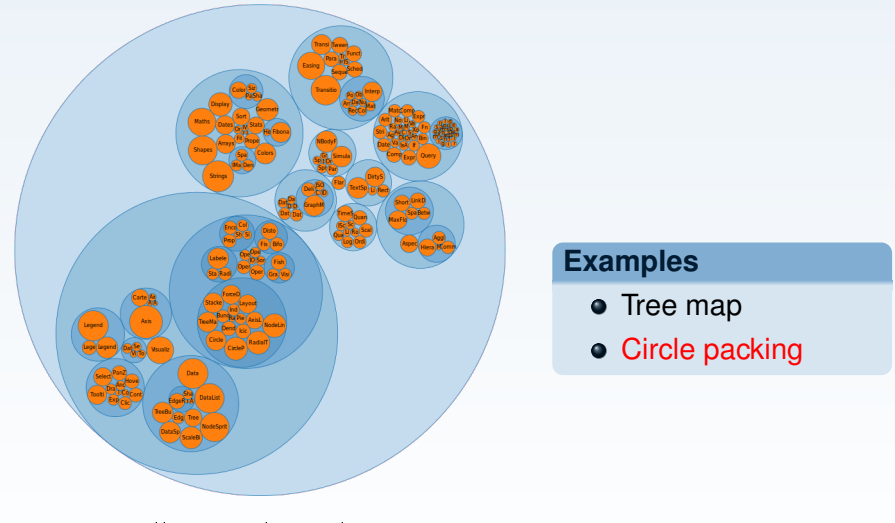

<http://bl.ocks.org/mbostock/4063530>

<http://mbostock.github.io/d3/talk/20111116/pack-hierarchy.html>

<http://wimbledon.prcweb.co.uk/playerbubbles.html>

#### **Interactive exploration**

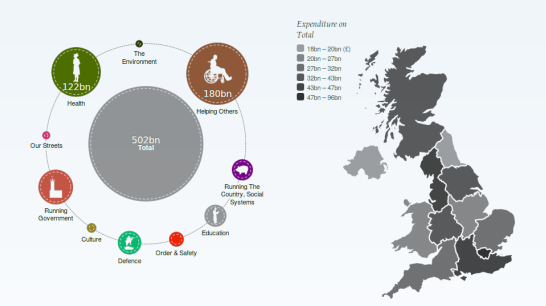

### **Examples**

- Bubble tree
- **•** Social network

 $\leftarrow \equiv +$ 

**•** Blogosphere

<http://wheredoesmymoneygo.org/bubbletree-map.html>

#### **Interactive exploration**

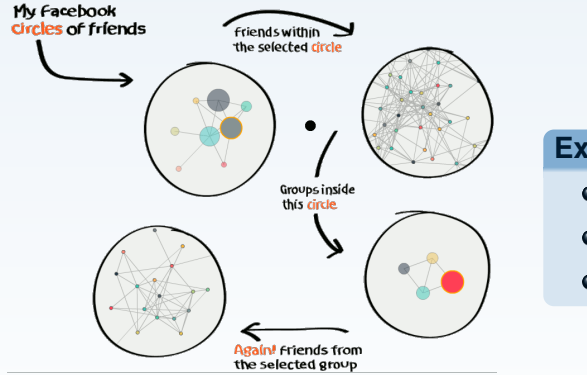

### **Examples**

- **•** Bubble tree
- **Social network**
- **•** Blogosphere

<http://www.quadrigram.com/action/exploring-your-social-network>

**Interactive exploration**

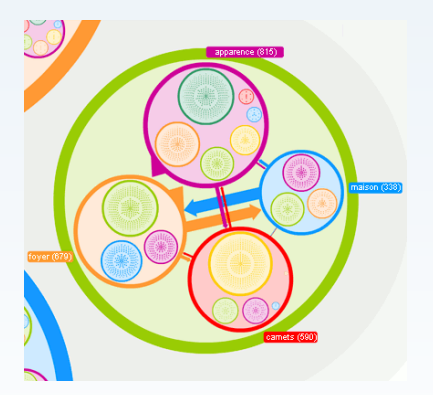

### **Examples**

- Bubble tree
- **Social network**

 $\leftarrow \equiv +$ 

**• Blogosphere** 

<http://linkfluence.com>

#### **Interactive exploration**

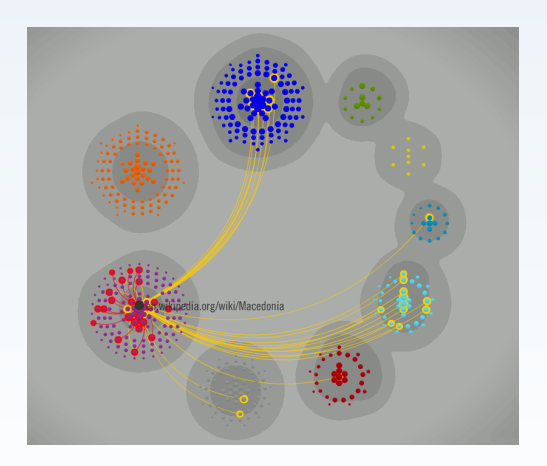

### **Examples**

- **•** Bubble tree
- **Social network**
- **Blogosphere**

<http://www.theguardian.com/news/datablog/interactive/2011/sep/07/norway-breivik-manifesto-mapped>

E

### **Conclusions**

- **•** network visualisation is not just about nodes and edges
- visual aggregation improves readability
- **•** the future of interactive visualisation starts now

- bubble based hierarchical network explorer
- <span id="page-41-0"></span>with context depended interactive connections

### **Conclusions**

- **•** network visualisation is not just about nodes and edges
- visual aggregation improves readability
- **•** the future of interactive visualisation starts now

#### **My goals for the future**

- **•** bubble based hierarchical network explorer
- with context depended interactive connections

目

## **Thank you!**

#### **Acknowledgements**

This work was supported by the Engineering and Physical Sciences Research Council [EP/D061571/1].

### **Netvis Team**

James Gilbert (University of Nottingham) Natalio Krasnogor

#### **Contact**

pawel.widera@ncl.ac.uk

# **EPSRC**

Pioneering research and skills

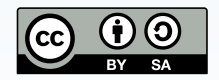

PAWEŁ WIDERA NETWORK VISUALISATIONS - HOW TO TAME THE COMPLEXITY 2014-02-04 15 / 16

### **References**

<span id="page-44-2"></span>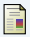

Krzywinski, M., Birol, I., Jones, S. J., and Marra, M. A. (2012).

Hive plots – rational approach to visualizing networks. *Briefings in Bioinformatics*, 13(5):627–644.

<span id="page-44-0"></span>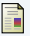

Krzywinski, M., Schein, J., Birol, I., Connors, J., Gascoyne, R., Horsman, D., Jones, S. J., and Marra, M. A. (2009). Circos: An information aesthetic for comparative genomics. *Genome Research*, 19(9):1639–1645.

<span id="page-44-3"></span>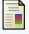

Longabaugh, W. (2012).

Combing the hairball with BioFabric: a new approach for visualization of large networks. *BMC Bioinformatics*, 13(1):275.

<span id="page-44-4"></span>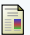

Stasko, J., Catrambone, R., Guzdial, M., and McDonald, K. (2000).

An evaluation of space-filling information visualizations for depicting hierarchical structures. *International Journal of Human-Computer Studies*, 53(5):663–694.

<span id="page-44-1"></span>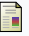

Wattenberg, M. (2006).

Visual Exploration of Multivariate Graphs.

In *Proceedings of the SIGCHI Conference on Human Factors in Computing Systems*, CHI '06, pages 811–819, New York.

4 로 )